# Pica – Integrazioni U-GOV Anagrafiche Comuni

20/09/2023

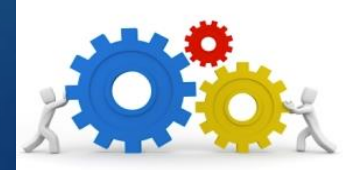

## **Caratteristiche**

- L'integrazione tra Pica e UGOV-AC è funzionale al passaggio di anagrafiche verso UGOV Anagrafiche Comuni e alla creazione della matricola in Risorse Umane per l'immatricolazione dei vincitori di bandi pubblicati su Pica.
- La funzionalità è ad uso esclusivo degli utenti di backoffice.
- L'integrazione è attivabile per qualsiasi tipologia di bando ad esclusione della tipologia Esame finale di dottorato e Didattica – quest'ultima già prevede il flusso tramite l'integrazione con U-GOV Programmazione Didattica.

#### Vantaggi

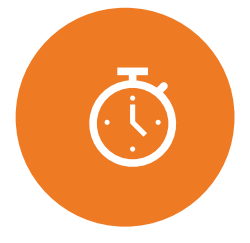

Ottimizzazione dei tempi e riduzione lavoro manuale per gli uffici

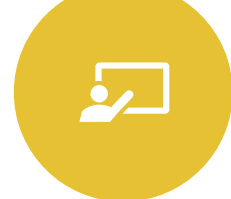

Link all'interfaccia U-GOV direttamente dal cruscotto del bando

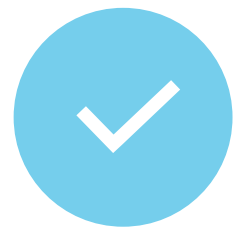

Trasmissione anagrafica vincitore in tempo reale da Pica ad AC

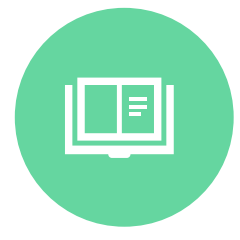

Riscontro in tempo reale dello stato dell'immatricolazione

### Flusso

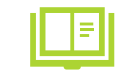

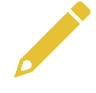

Selezione del vincitore

Backoffice del bando

Accesso all'interfaccia U-GOV dentro Pica

Immatricolazione del vincitore

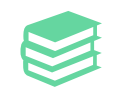

Verifica dettagli importati

# Attività 1/2 – Attività da Backoffice

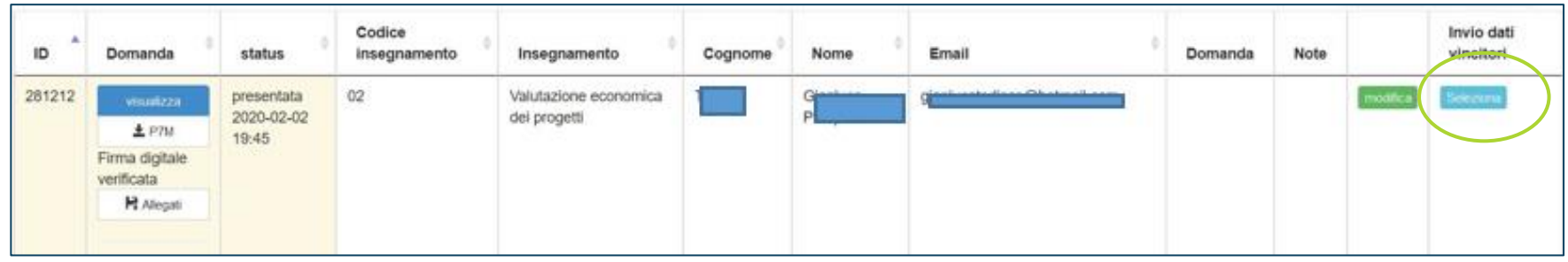

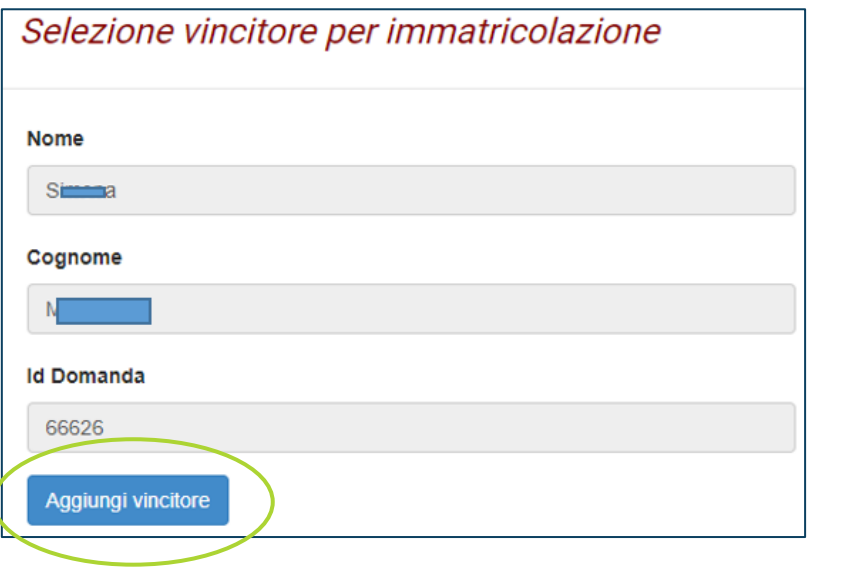

Dal backoffice del bando - colonna 'Invio dati vincitori' – Selezione candidato vincitore.

5

Nella modale che si apre conferma su 'Aggiungi vincitore'.

La domanda con ld 66626 di

vincitori

# Attività 2/2 – Attività da interfaccia U-GOV

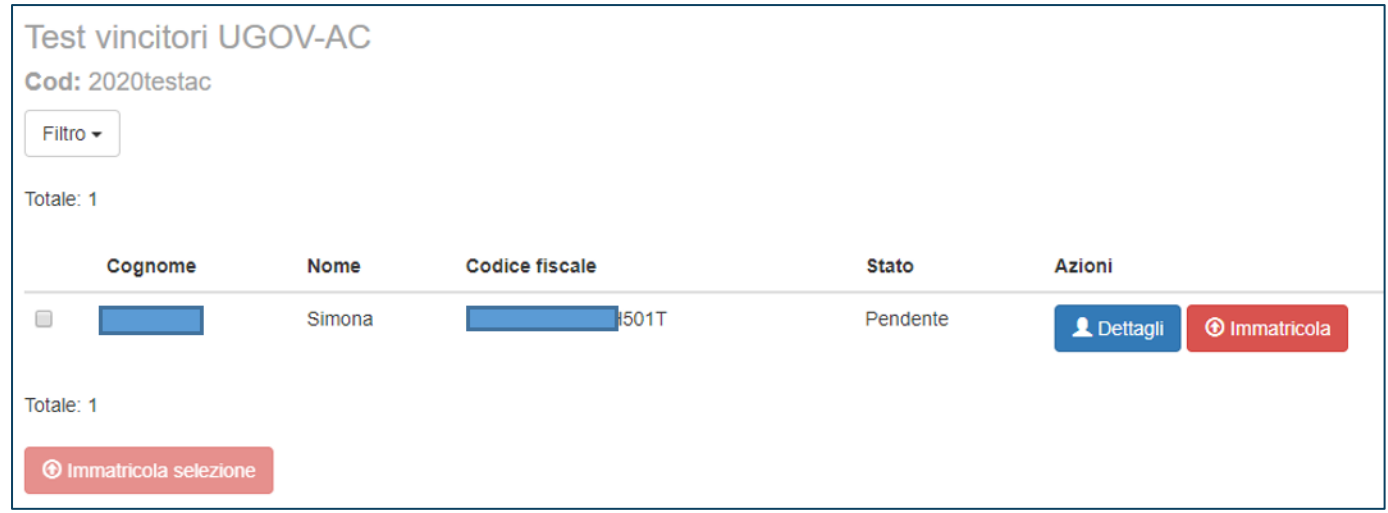

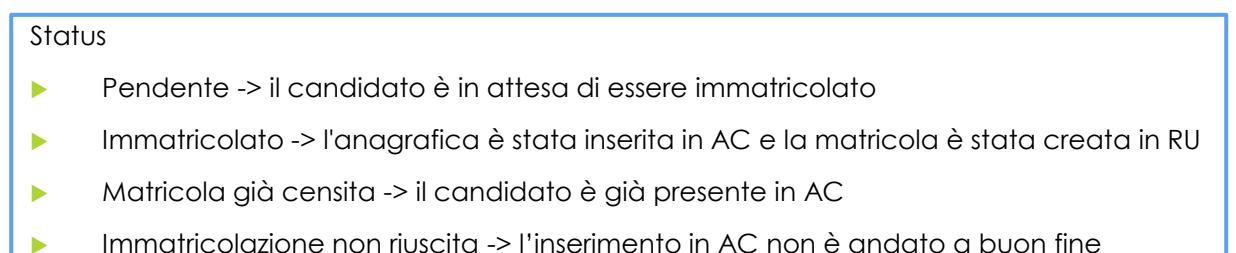

#### **X UGOV**

6

Dall'interfaccia U-GOV , accessibile direttamente dal backoffice del bando – Flag vincitore da immatricolare – Pulsante 'Immatricola' per scatenare l'invio di dati ad AC.